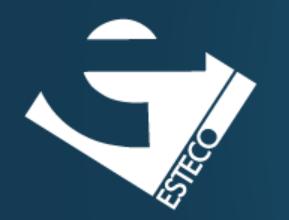

# The TDD cycle in action

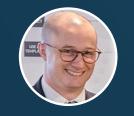

Dario Campagna

#### FizzBuzz assignment

Write a program that prints the numbers from 1 to 100 to the "standard" output stream and follows these rules.

- For multiples of 3 it prints Fizz instead of the number.
- For multiples of 5 it prints **Buzz** instead of the number.
- For numbers which are multiples of both 3 and 5 it prints
   FizzBuzz.

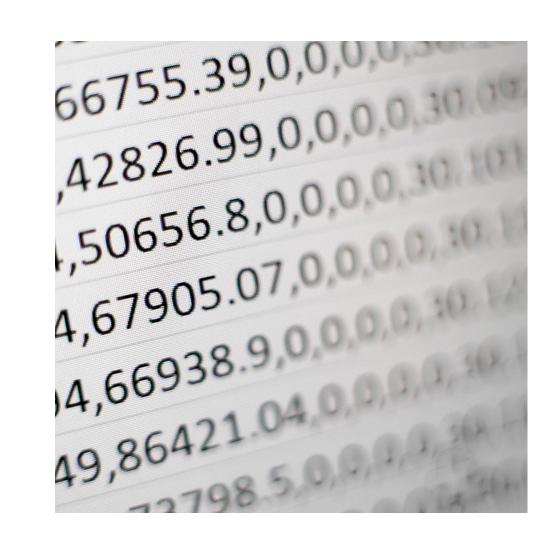

https://github.com/dario-campagna/FizzBuzz-assignment

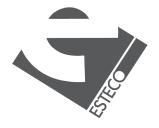

## Extended TDD cycle

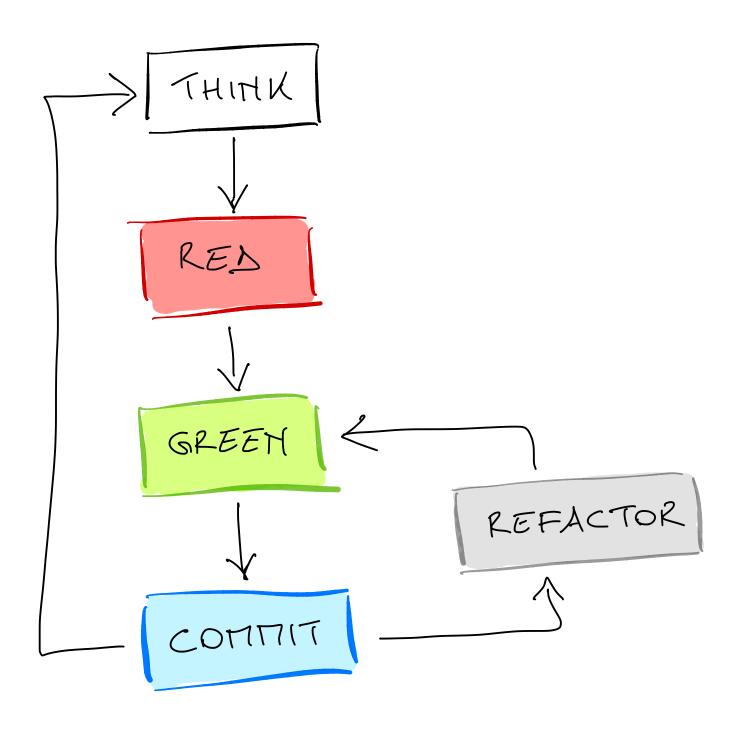

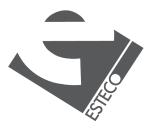

#### **Example list**

```
FizzBuzz
3-> "Fizz"
6 → "Fizz"
24 -> "Fizz"
5→ "Buzz
10 -> "Buzz"
100 -> "BUZZ"
15→ "FizzBuzz"
 45 -> "Fi72Buzz"
 75 -> "FizzBuzz"
 √ "√"
 2-> "2"
 41 -> "41"
```

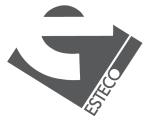

### References

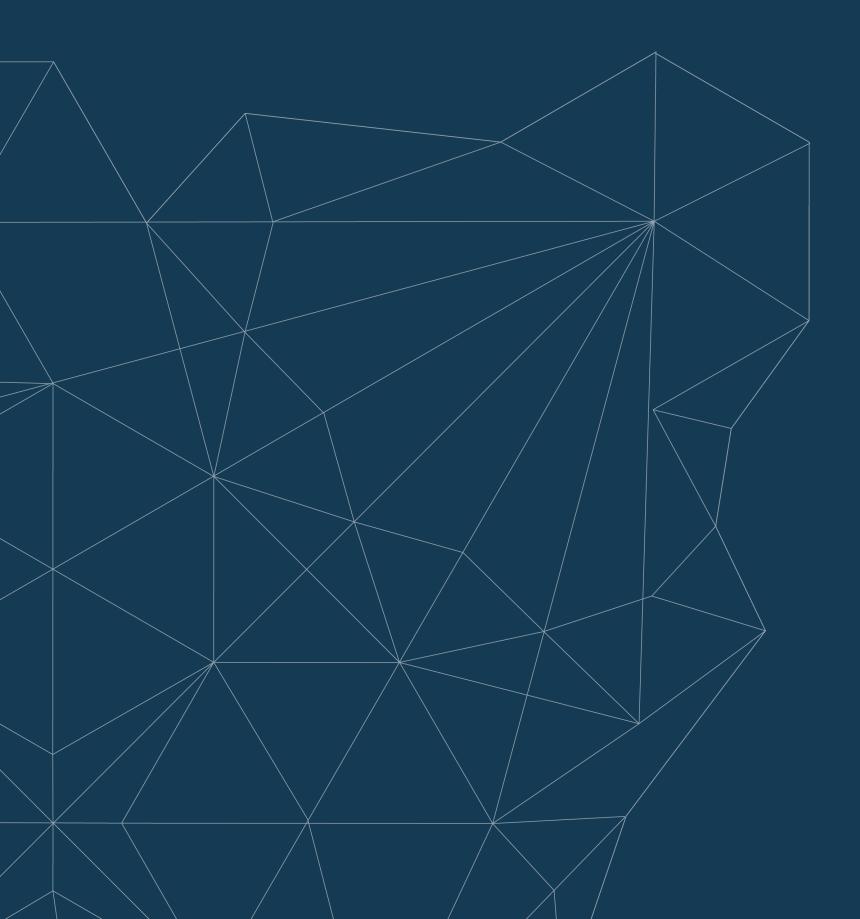

#### Fundamentals of High-Discipline TDD

J. B. Rainsberger

https://online-training.jbrains.ca/courses/wbitdd-01/lectures/133270

#### Introduction to TDD

James Shore

https://www.letscodejavascript.com/v3/episodes/tdd\_intro

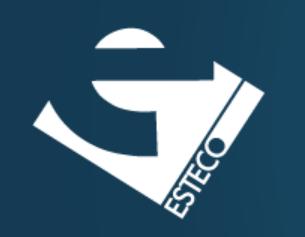

Go test drive your code!

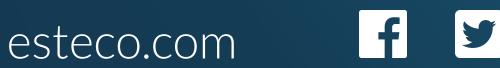

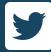

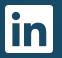

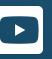

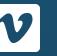

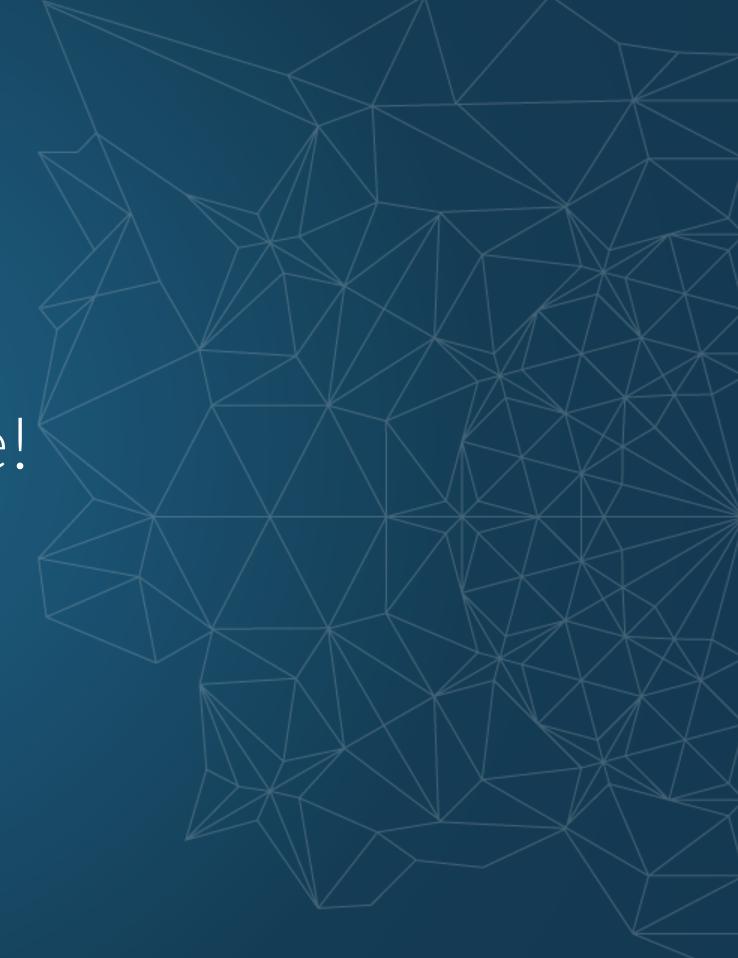